**Software Security**

# **Fuzzing – continued**

**whitebox fuzzing with SAGE greybox fuzzing with afl**

**Erik Poll**

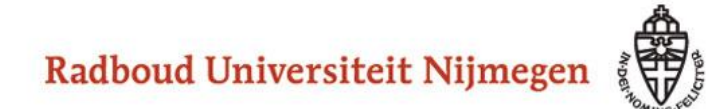

# **Last & this week**

- **1. Basic fuzzing with random/long inputs**
- **2. 'Dumb' mutational fuzzing example: OCPP**
- **3. Generational fuzzing aka grammar-based fuzzing example: GSM**
- **4. Code-coverage guided evolutionary fuzzing with afl aka grey box fuzzing or 'smart' mutational fuzzing**
- **5. Whitebox fuzzing with SAGE**

**using symbolic execution**

# **Last week**

- **1. Totally dumb fuzzing - generate random (long) inputs**
- **2. Mutation-based - apply random mutations to valid inputs** 
	- **Eg OCPP**
	- **Tools: Radamsa, zzuf, ...**
- **3. Generation-based aka grammar-based** 
	- **Eg GSM**
	- **Pro: can reach 'deeper' bugs than 1 & 2** ☺
	- **Con: but lots of work to construct fuzzer or grammar**
	- **Tools: SNOOZE, SPIKE, Peach, Sulley, antiparser, Netzob, ...**

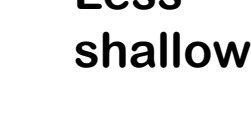

**Less** 

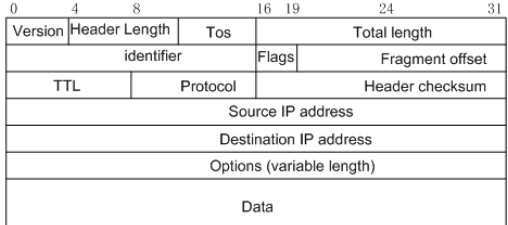

#### **Today: more advanced strategies for testcase generation**

**Game changers in test-case generation:**

- **4. Whitebox approach of SAGE**
- **5. Coverage-guided evolutionary fuzzing with afl observe execution to try to learn which mutations are interesting**
	- **aka greybox approach**

#### **Whitebox fuzzing with SAGE**

# **Whitebox fuzzing using symbolic execution**

• **The central problem with fuzzing: how can we generate inputs that trigger interesting code executions?**

**Eg fuzzing the procedure below is unlikely to hit the error case** 

```
int foo(int x) {
    y = x+3;
    if (y==13) abort(); // error
}
```
- **The idea behind whitebox fuzzing: if we know the code, then by analysing the code we can find interesting input values to try.**
- **SAGE from Microsoft Research that uses symbolic execution of x86 binaries to generate test cases.**

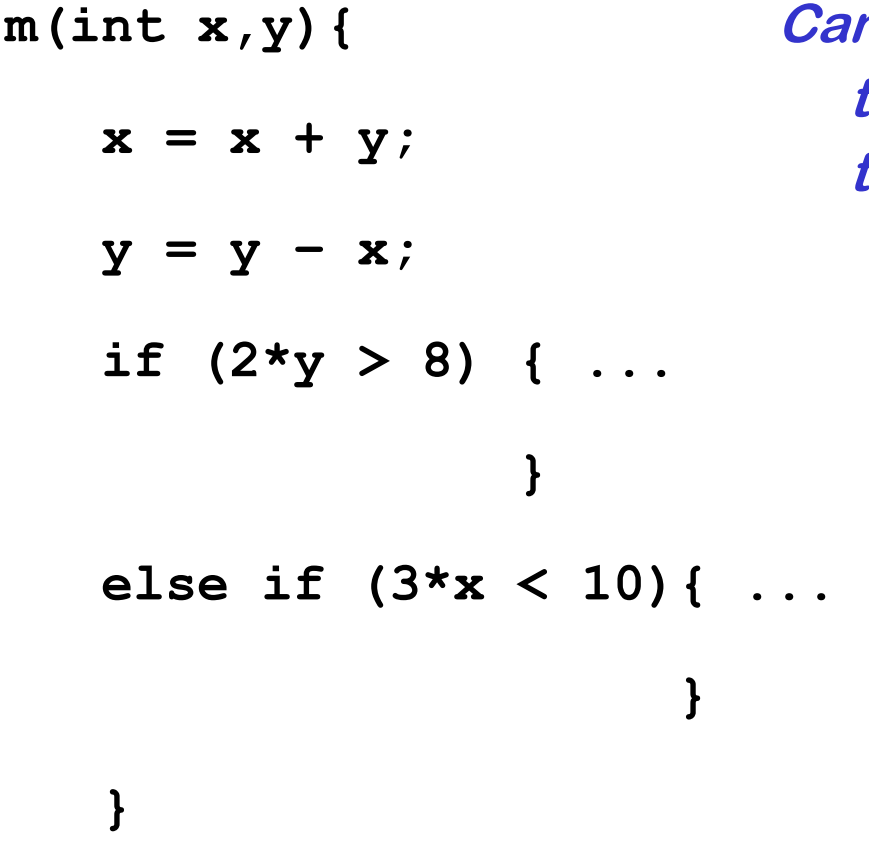

**Can you provide values for** *x* **and** *y* **that will trigger execution of the two if-branches?**

### **Symbolic execution**

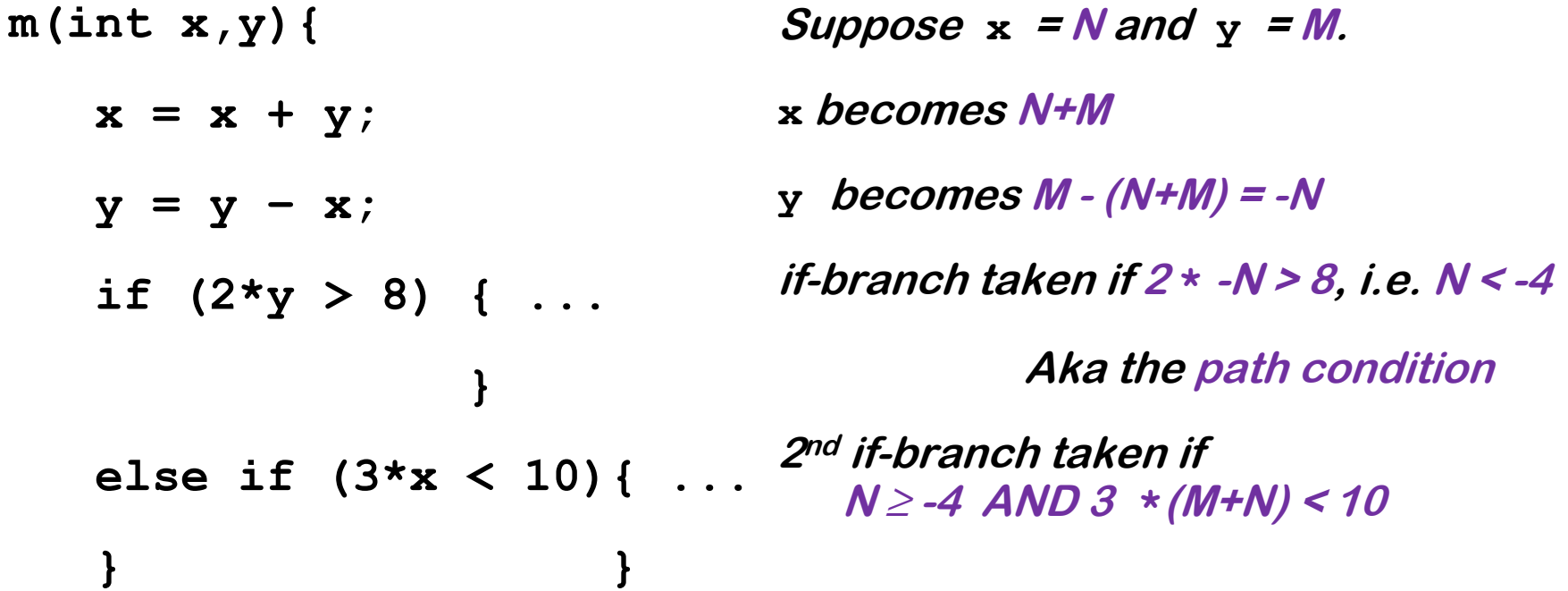

**Given a set of constraints, an SMT solver (Yikes, Z3, ...) produces values that satisfy it, or proves that it are not satisfiable.**

**This generates test data (i) automatically and (ii) with good coverage**

• **SMT solvers can also be used for static analyses as in PREfast, or more generally, for program verification**

# **Symbolic execution for test generation**

- **Symbolic execution can be used to automatically generate test cases with good coverage**
- **Basic idea instead of giving variables concrete values (say 42), variables are given symbolic values (say** α **or N), and program is executed with these symbolic values to see when certain program points are reached**
- **Downsides of symbolic execution?**
	- **Very expensive (in time & space)**
	- **Things explode if there are loops or recursion, or if you make heavy use of the heap**
	- **You cannot pass symbolic values as input to some APIs, system calls, I/O peripherals, …**

**SAGE mitigates these by using a single concrete execution to obtain symbolic constraints to generate many test inputs for many execution paths**

#### **SAGE example**

**Example program** 

```
void top(char input[4]) { 
      int cnt = 0; 
      if (input[0] == 'b') cnt++; 
      if (input[1] == 'a') cnt++; 
      if (input[2] == 'd') cnt++; 
      if (input[3] == '!') cnt++; 
      if (cnt >= 3) crash(); 
  }
```
**What would be interesting test cases? Do you think a fuzzer could find them? How could you find them?**

### **SAGE example**

#### **Example program**

```
void top(char input[4]) { 
      int cnt = 0; 
      if (input[0] == 'b') cnt++; 
      if (input[1] == 'a') cnt++; 
      if (input[2] == 'd') cnt++; 
      if (input[3] == '!') cnt++; 
      if (cnt >= 3) crash(); 
  } 
                                        path contraints:
                                         i_0 \neq i_0i1 ≠ 'a'
                                         i_2 \neq \nvert di3 ≠ '!'
```
**SAGE executes the code for some concrete input, say 'good'** 

**It then collects path constraints for an arbitrary symbolic input of the**   ${\bf form} \ {\bf i}_0 {\bf i}_1 {\bf i}_2 {\bf i}_3$ 

## **Search space for interesting inputs**

**Based on this one execution, combining the 4 constraints found & their negations, yields 2<sup>4</sup>= 16 test cases**

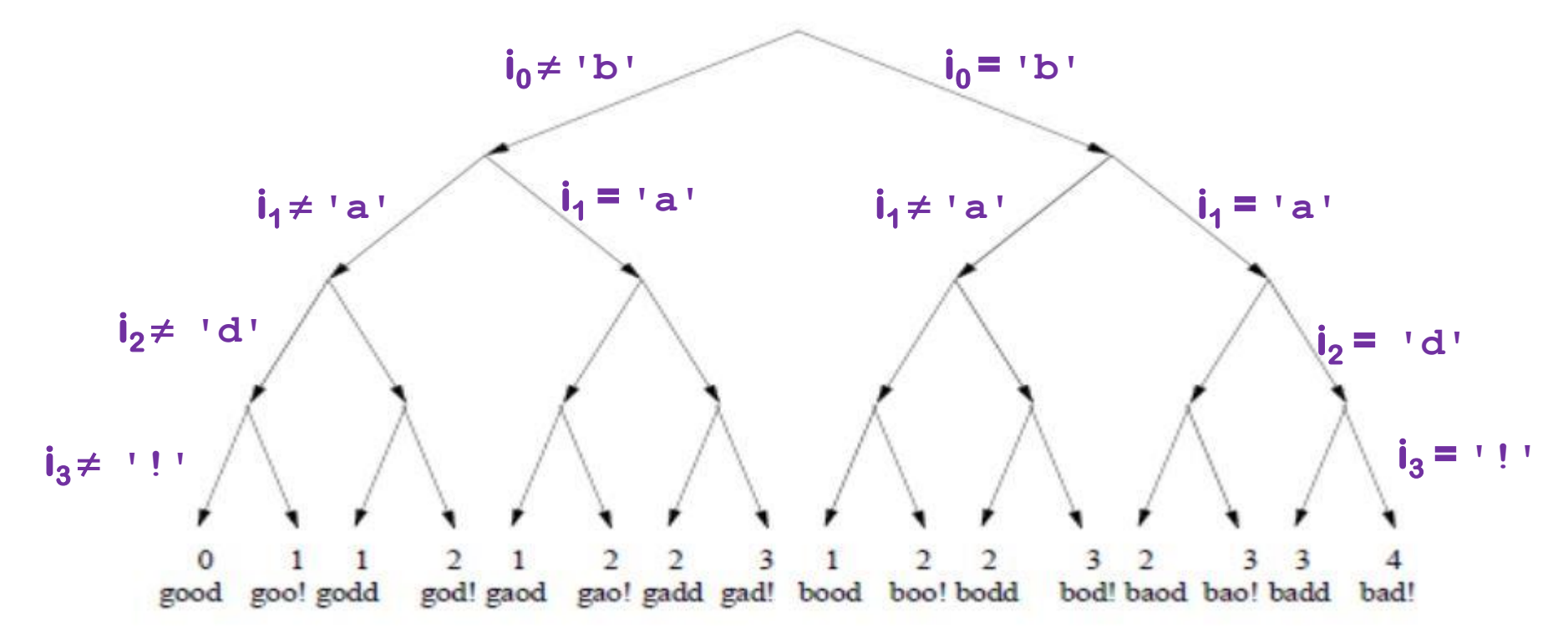

**Note: the initial execution with the input 'good' was not very interesting, but some of these others are**

#### **SAGE success**

**SAGE was very successful at uncovering security bugs, eg**

**Microsoft Security Bulletin MS07-017 aka CVE-2007-0038: Critical** 

**Vulnerabilities in GDI Could Allow Remote Code Execution** 

**Stack-based buffer overflow in the animated cursor code in Windows ... allows remote attackers to execute arbitrary code … via a large length value in the second (or later) anih block of a RIFF .ANI, cur, or .ico file, which results in memory corruption when processing cursors, animated cursors, and icons**

**Root cause: vulnerablity in <b>PARSIM** of RIFF .ANI, cur, and ico-formats.

**NB SAGE automatically generates inputs triggering this bug without knowing these formats**

**[Godefroid et al., SAGE: Whitebox Fuzzing for Security Testing, ACM Queue 2012]** 

**[Patrice Godefroid, Fuzzing: Hack, Art, and Science, Communications of the ACM, 2020]**

# **Coverage-guided evolutionary fuzzing with afl (American Fuzzy Lop)**

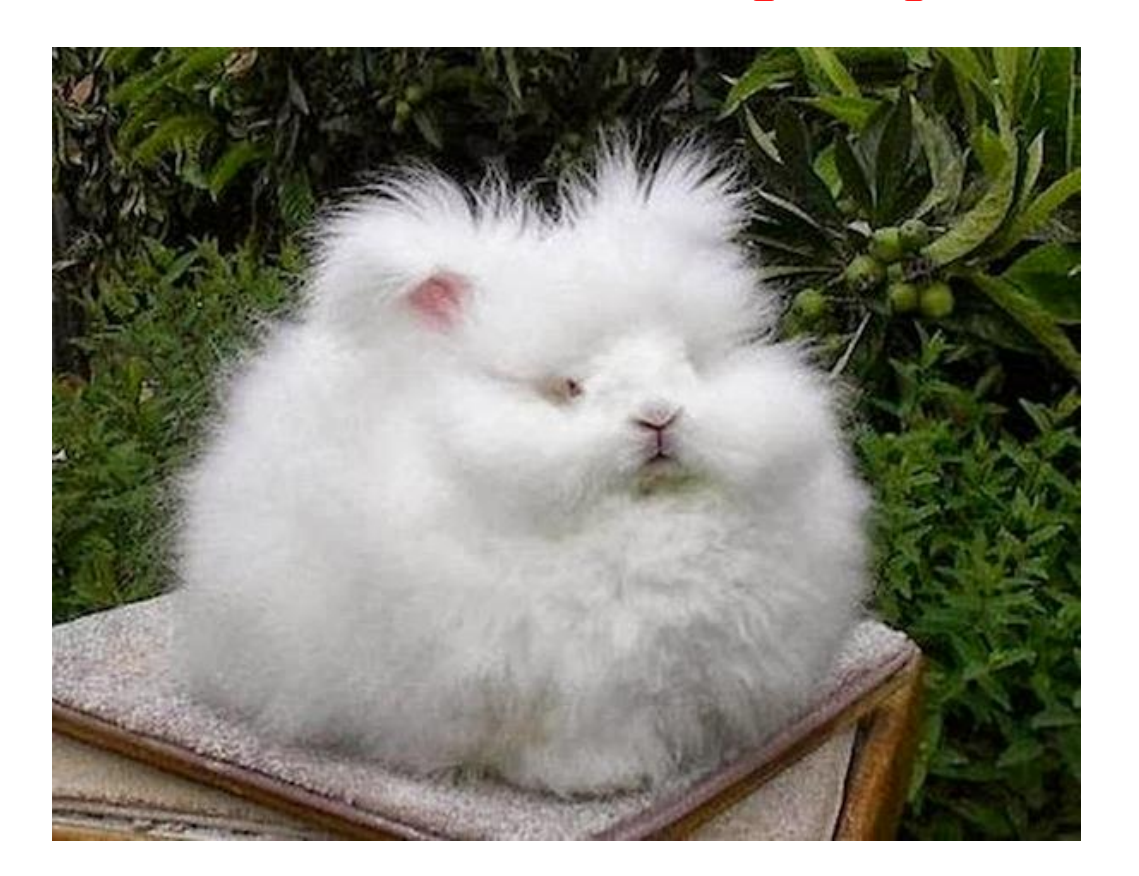

## **Evolutionary Fuzzing**

**Use evolution:** 

- **try random input mutations, and**
- **observe the effect on some form of coverage, and**
- **let only the interesting mutations evolve further**
	- **where "interesting" = resulting in 'new' execution paths**

**Aka coverage-guided evolutionary greybox fuzzing,** 

**but terminology is a bit messy/non-standard**

#### **alf: observing jumps to find interesting inputs/input changes**

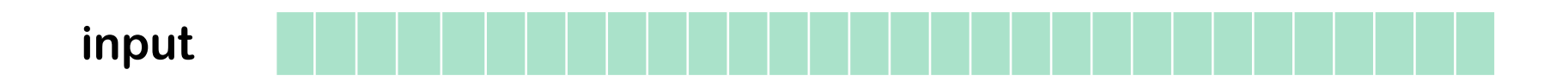

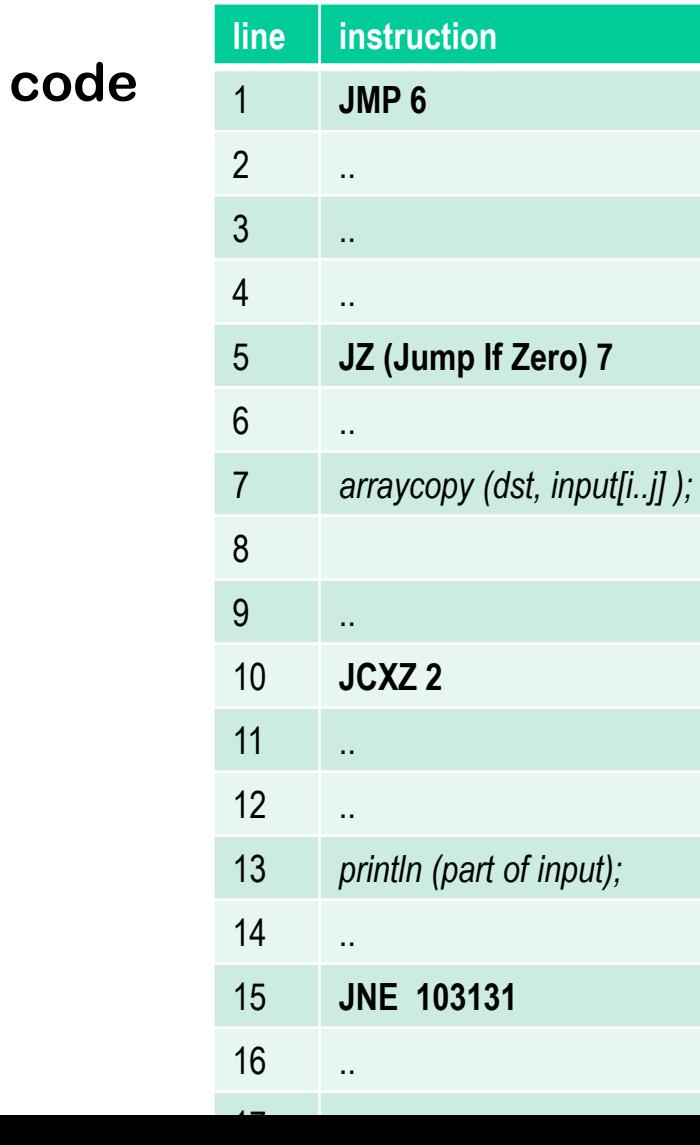

**afl bitmap shared\_mem**

|                         | $\overline{\mathbf{1}}$ | $\overline{2}$ | $\overline{\mathbf{3}}$ | $\overline{\mathbf{4}}$ | $\overline{\mathbf{5}}$ | $6\phantom{a}$ | $\overline{7}$ | $\bf{8}$ | $\overline{9}$ | 10 | 11 | 12 |
|-------------------------|-------------------------|----------------|-------------------------|-------------------------|-------------------------|----------------|----------------|----------|----------------|----|----|----|
| $\overline{\mathbf{1}}$ |                         |                |                         |                         |                         | $\boxtimes^1$  |                |          |                |    |    |    |
| $\overline{2}$          |                         |                |                         |                         |                         |                |                |          |                |    |    |    |
| $\overline{3}$          |                         |                |                         |                         |                         |                |                |          |                |    |    |    |
| $\overline{\mathbf{4}}$ |                         |                |                         |                         |                         |                |                |          |                |    |    |    |
| $\overline{5}$          |                         |                |                         |                         |                         |                | $\mathbf{Z}^3$ |          |                |    |    |    |
| $\overline{6}$          |                         |                |                         |                         |                         |                |                |          |                |    |    |    |
| $\overline{7}$          |                         |                |                         |                         |                         |                |                |          |                |    |    |    |
| 8                       |                         |                |                         |                         |                         |                |                |          |                |    |    |    |
| 9                       |                         |                |                         |                         |                         |                |                |          |                |    |    |    |
| 10                      |                         | $\mathbb{Z}^2$ |                         |                         |                         |                |                |          |                |    |    |    |
| 11                      |                         |                |                         |                         |                         |                |                |          |                |    |    |    |
| 12                      |                         |                |                         |                         |                         |                |                |          |                |    |    |    |
| 13                      |                         |                |                         |                         |                         |                |                |          |                |    |    |    |
| 14                      |                         |                |                         |                         |                         |                |                |          |                |    |    |    |
| 15                      |                         |                |                         |                         |                         |                |                |          |                |    |    |    |

- **Code instrumented to observe execution paths:**
	- **if source code is available, by using modified compiler**
	- **if source code is not available, by running code in an emulator**
- **Code coverage represented as a 64KB bitmap: each control flow jumps is mapped to a change in this bitmap**
	- **different executions could result in same bitmap, but chance is small**
- **Mutation strategies include: bit flips, incrementing/decrementing integers, using pre-defined interesting values (eg. 0, -1, MAX\_INT,....) or user-supplied dictionary, deleting/combining/zeroing input blocks, ...**
- **The fuzzer forks the SUT to speed up the fuzzing**
- **Big win: no need to specify the input format, but still good coverage**

## **afl's instrumentation of compiled code**

**Code is injected at every branch point in the code** 

```
cur_location = <SOME_RANDOM_NUMBER_FOR_THIS_CODE_BLOCK>; 
shared mem[cur location ^ prev_location]++;
prev location = cur location > 1;
```
**where shared\_mem is a 64 KB memory region** 

**Intuition: for every jump from L<sup>1</sup> to L<sup>2</sup> a different byte in shared\_mem is changed (increased).**

**Which byte is determined by random values chosen at compile time inserted at source and destination of every jump**

#### american fuzzy lop 2.52b (dnsmasq)

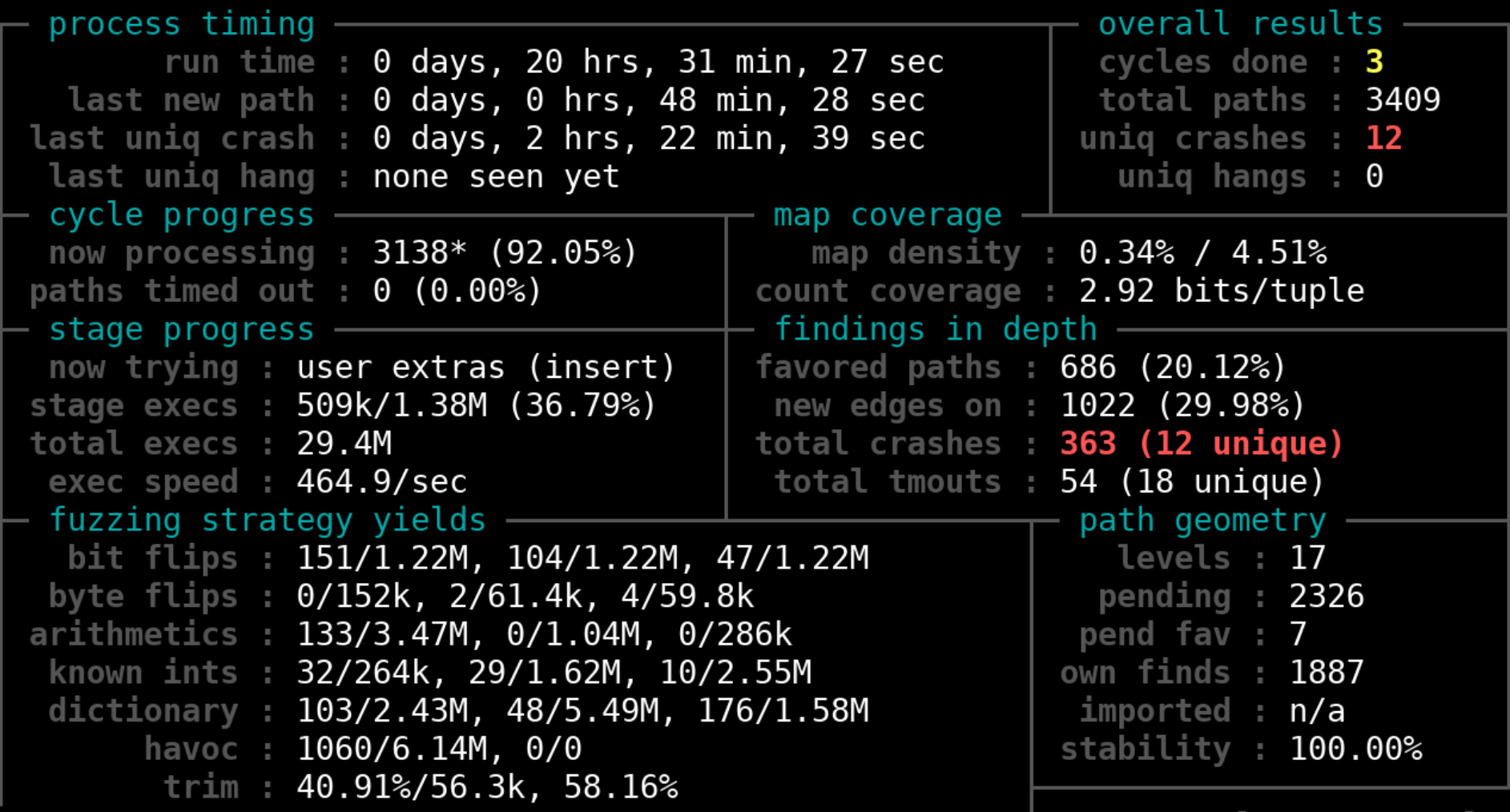

 $[$  Cpu000 :  $150%$ ]

+++ Testing aborted by user +++<br>[+] We're done here. Have a nice day!

# **Cool example: learning the JPG file format**

**Fuzzing a program that expects a JPG as input, starting with 'hello world' as initial test input, afl can learn to produce legal JPG files** 

**along the way producing/discovering error messages such as**

- **Not a JPEG file: starts with 0x68 0x65**
- **Not a JPEG file: starts with 0xff 0x65**
- **Premature end of JPEG file**
- **Invalid JPEG file structure: two SOI markers**
- **Quantization table 0x0e was not defined**

**and then JPGs like** 

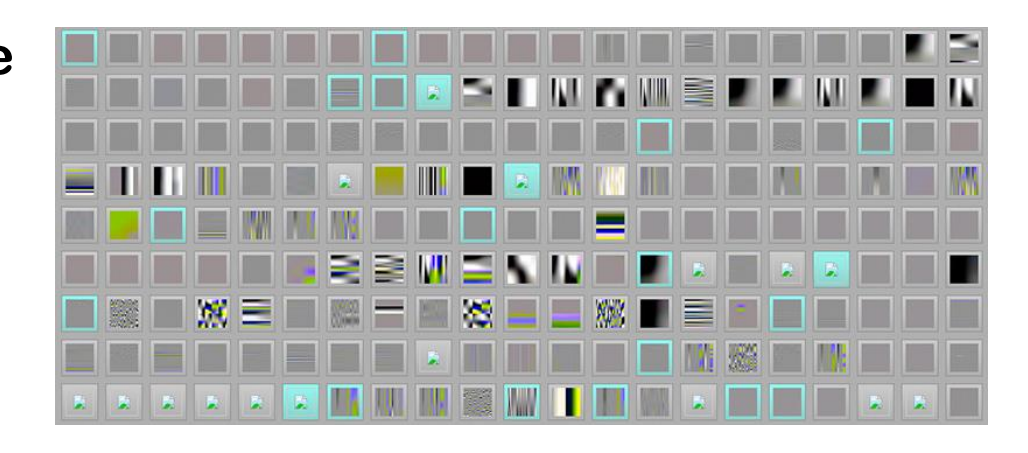

**[Source http://lcamtuf.blogspot.nl/2014/11/pulling-jpegs-out-of-thin-air.html]**

# **Other strategies in evolutionary fuzzing**

**Instead of maximizing path/code coverage, we can also let inputs evolve to maximize some other variable or property**

• **Code may need to instrumented to let fuzzer observe that property** 

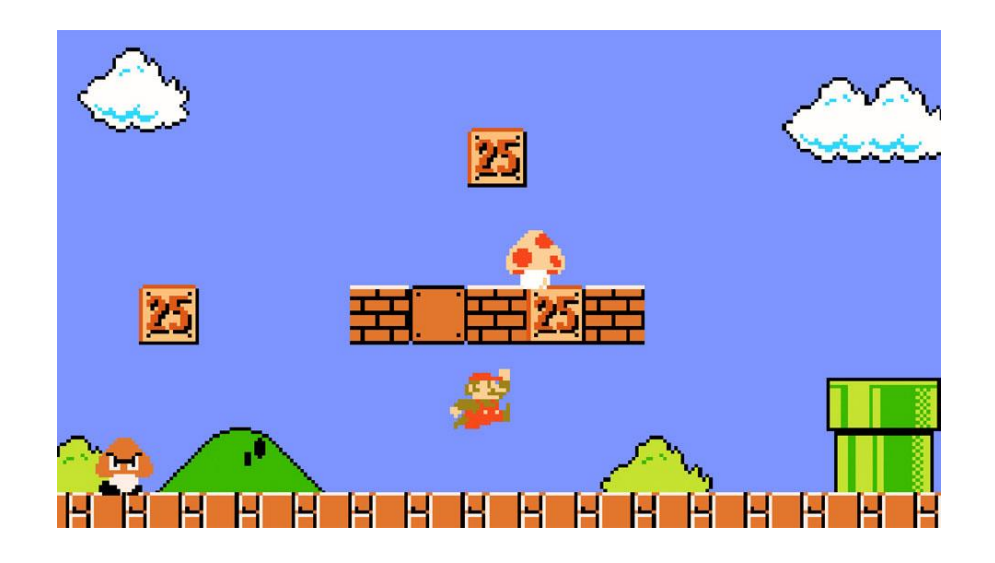

**Eg the x-coordinate of Super Mario**

**[Aschermann et al., IJON: Exploring Deep State Spaces via Fuzzing, IEEE S&P 2020]**

**https://www.youtube.com/watch?v=3PyhXlHDkNI 21**

# **Conclusions**

- **Fuzzing is great technique to find (a certain class of) security flaws!**
- **If you ever write or use C(++) code, you should fuzz it.**
- **Challenge: getting good coverage fuzzing without too much effort Successful approaches include**
	- **White-box fuzzing based on symbolic execution with SAGE**
	- **Evolutionary fuzzing aka coverage guided greybox fuzzing with afl**
- **Does fuzzing makes sense for code in other programming languages?**

**Yes, even if the kind of bugs found may have lower security impact.**

• **A more ambitious generation of tools not only tries to find security flaws, but also to then build exploits, eg. angr**

**To read (see links on the course page)**

- **Section 1 of technical white paper for afl**
- **Patrice Godefroid, Fuzzing: Hack, Art, and Science CACM 2020**